**Nuxeo Issue Tracker**<br>JQL Query: project in (NXP, NXCM) AND resolution = Fixed AND fixVersion = "5.6" AND ("Impact type" = "API change" OR "Upgrade notes" is not EMPTY) ORDER BY component ASC<br>Displaying issues **1** to **80**

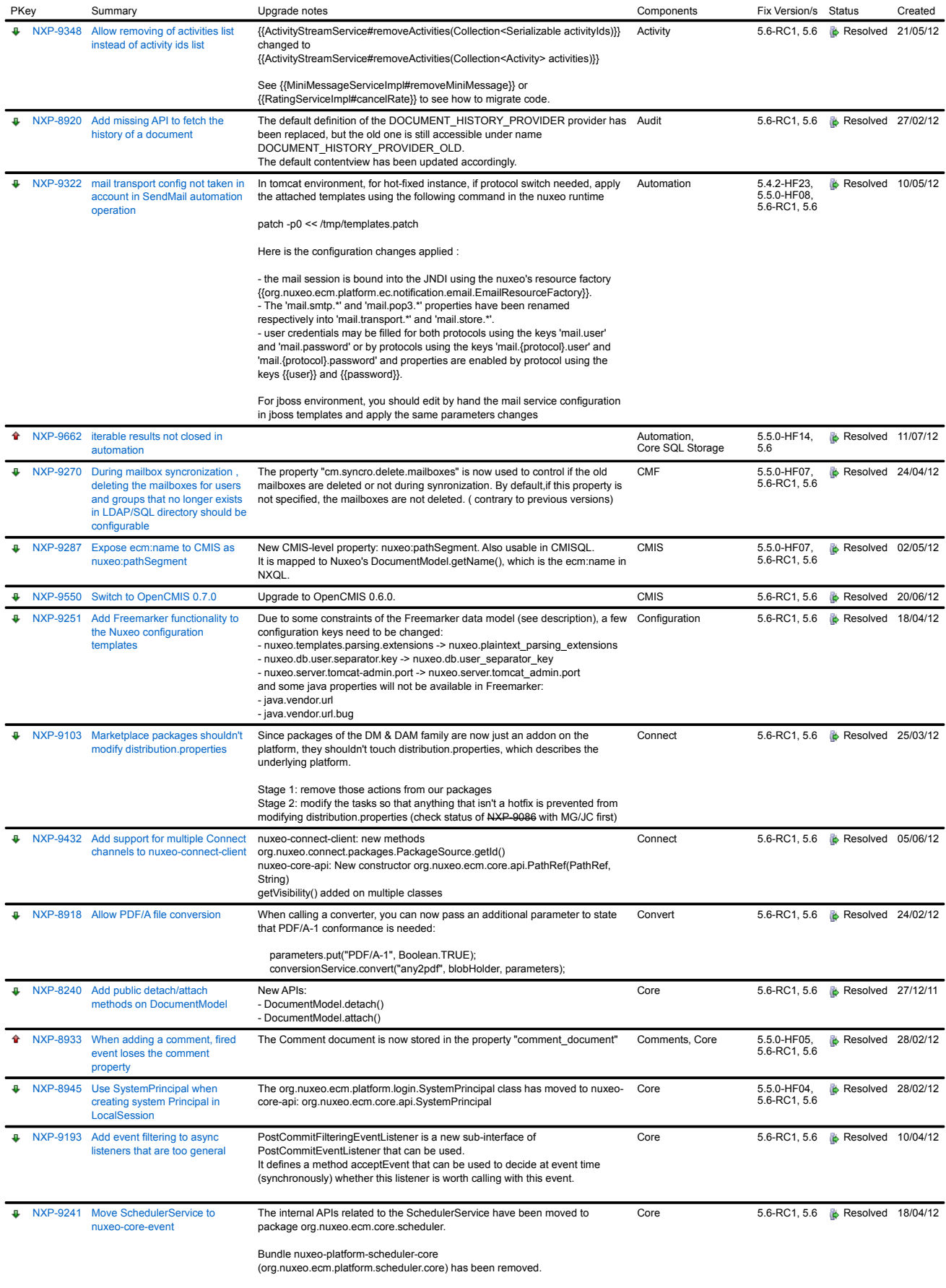

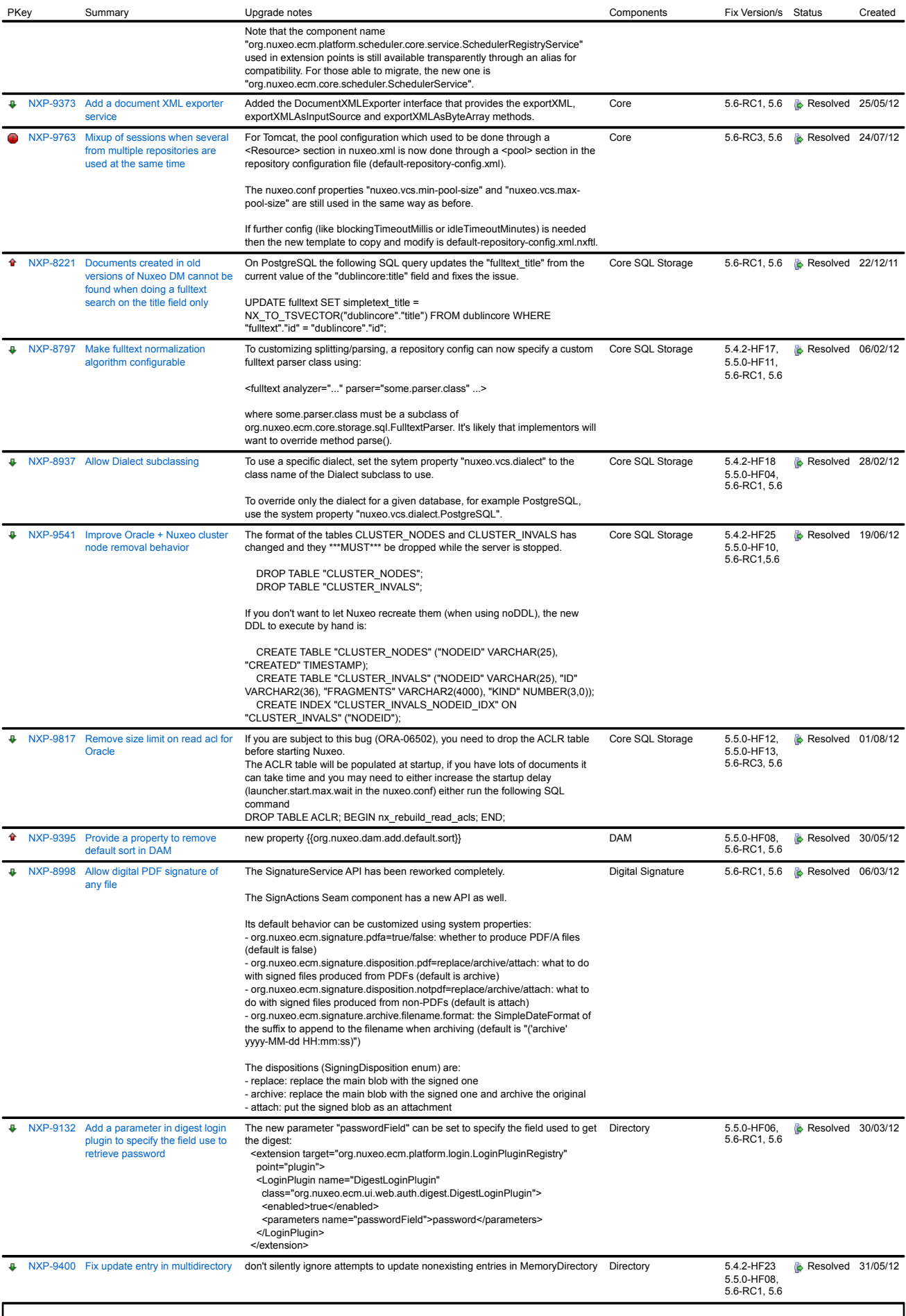

![](_page_2_Picture_656.jpeg)

![](_page_3_Picture_581.jpeg)

![](_page_4_Picture_463.jpeg)